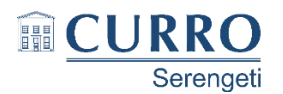

## **November 2015, Practical Examination MARKSHEET**

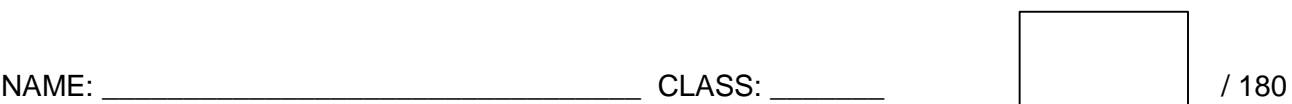

#### **Question 1 – Total: 33**

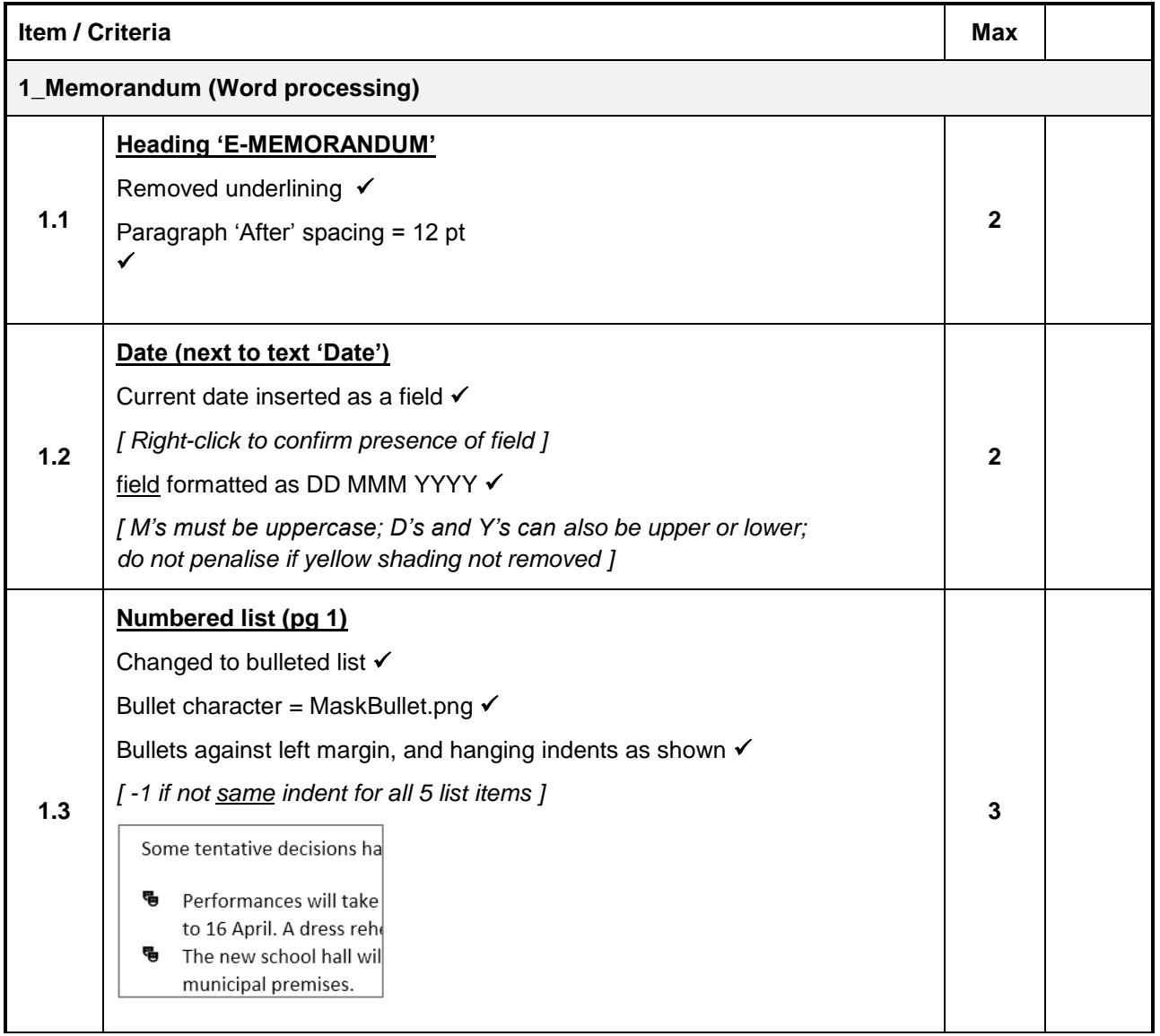

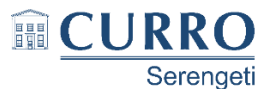

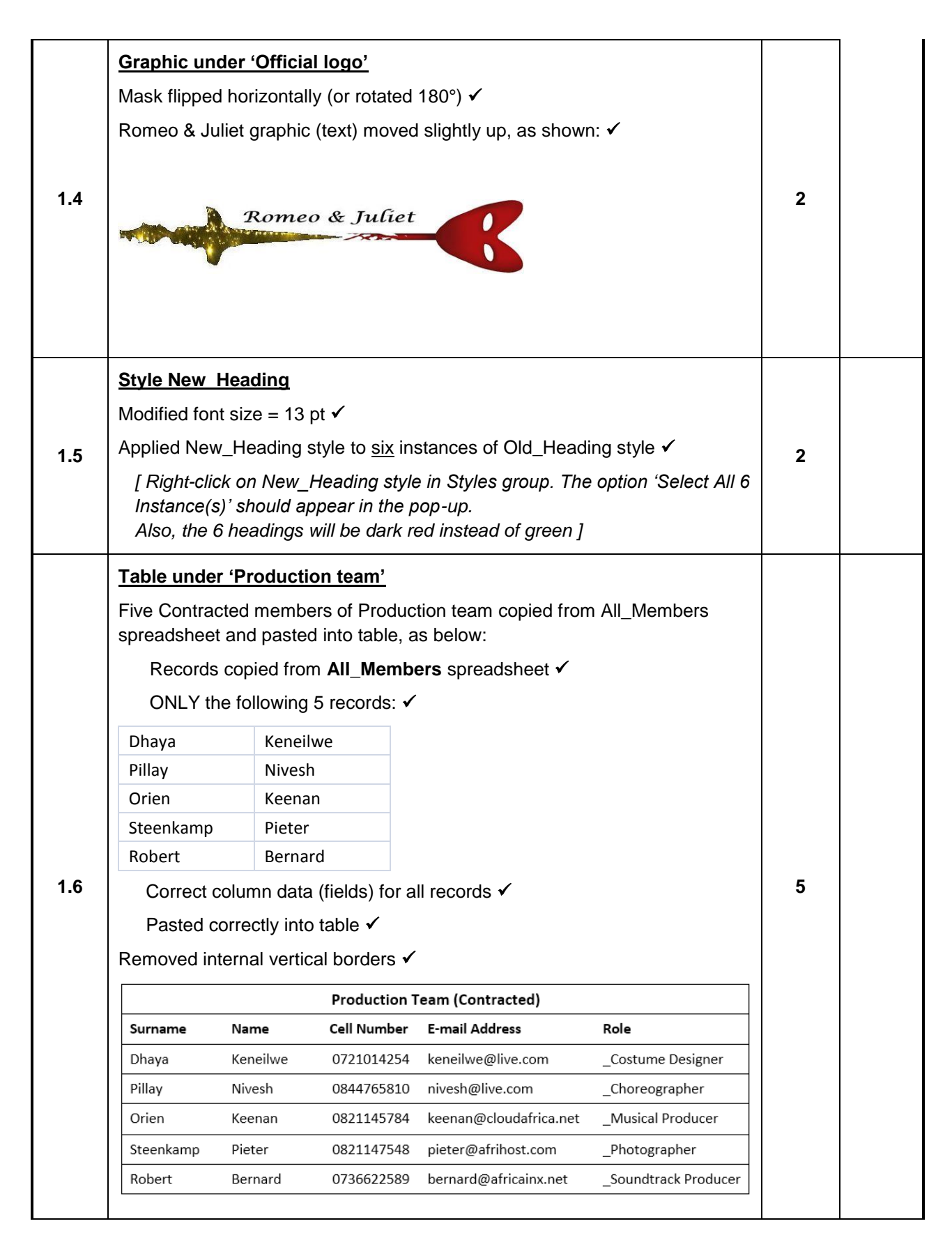

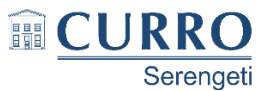

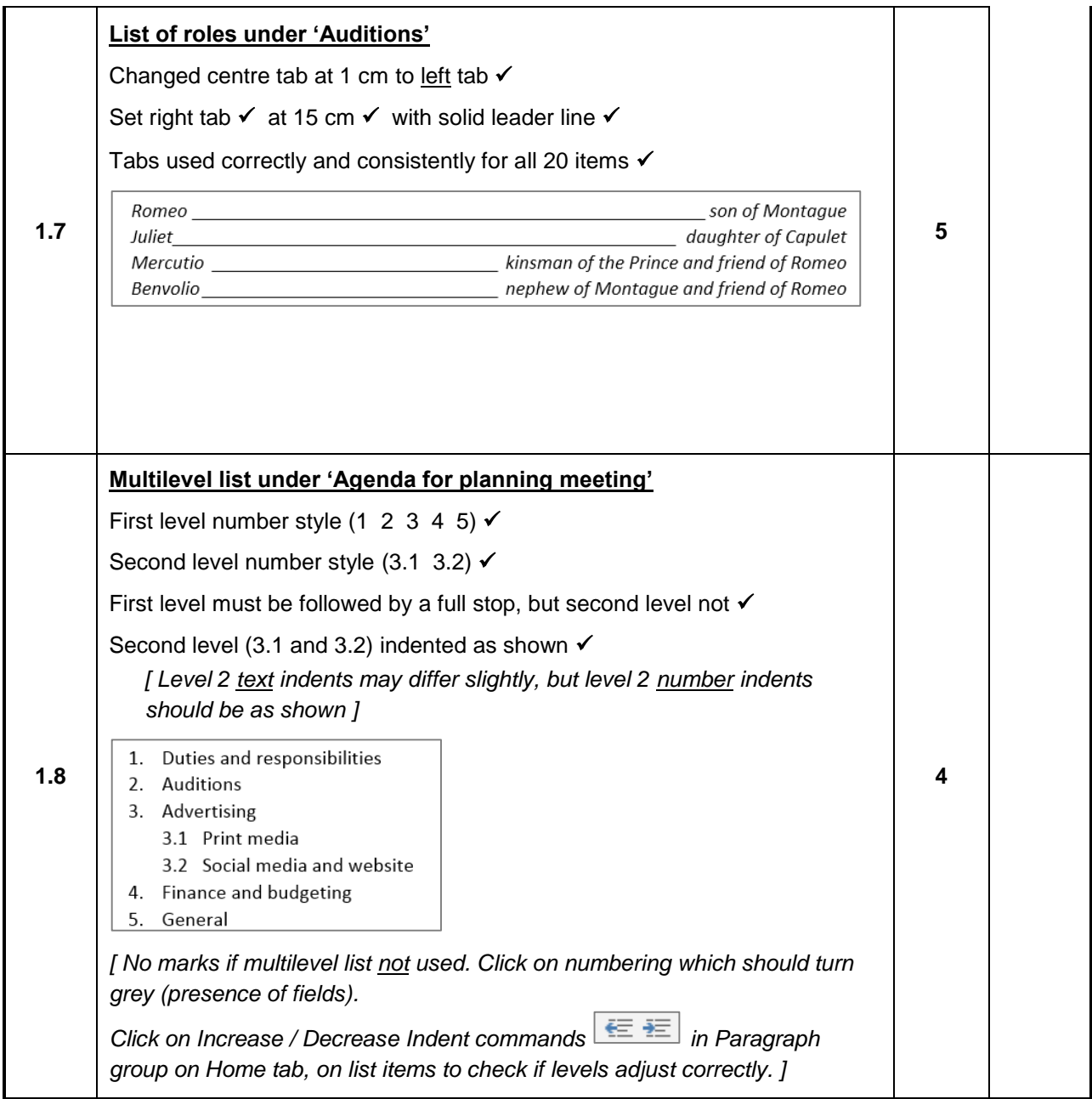

![](_page_3_Picture_1.jpeg)

![](_page_3_Picture_100.jpeg)

![](_page_4_Picture_1.jpeg)

# **November 2015, Practical Examination MARKSHEET**

### **Question 2 – Total: 27**

![](_page_4_Picture_151.jpeg)

![](_page_5_Picture_1.jpeg)

![](_page_5_Picture_177.jpeg)

![](_page_6_Picture_1.jpeg)

# **November 2015, Practical Examination MARKSHEET**

### **Question 3 – Total: 53**

![](_page_6_Picture_192.jpeg)

![](_page_7_Picture_1.jpeg)

![](_page_7_Picture_221.jpeg)

![](_page_8_Picture_1.jpeg)

![](_page_8_Picture_123.jpeg)

![](_page_9_Picture_1.jpeg)

# **November 2015, Practical Examination MARKSHEET**

### **Question 4 – Total: 47**

![](_page_9_Picture_158.jpeg)

![](_page_10_Picture_1.jpeg)

![](_page_10_Picture_109.jpeg)

![](_page_11_Picture_1.jpeg)

![](_page_11_Picture_120.jpeg)

![](_page_12_Picture_1.jpeg)

![](_page_12_Picture_123.jpeg)

![](_page_13_Picture_1.jpeg)

### **November 2015, Practical Examination MARKSHEET**

#### **Question 5 – Total: 20**

#### **General guidelines:**

- In marking, it is best to use the same browser as the one the learners used.
- Spelling errors may generally be ignored, where learners were required to enter text (not HTML code).
- If your learners use Notepad++ as their text editor: There is a 'Close All' button (far right in the screenshot) to close all previous tabs. This is very useful while you are marking, because closing the Notepad++ program doesn't close the last tab. When you open the next learner's file, it simply adds another

![](_page_13_Picture_8.jpeg)

tab. When marking, this may be a problem because it's easy to get confused when you have several tabs open all with the same name, and you may end up marking the incorrect learner's work.

You can also automatically close all open tabs when Notepad++ is closed by unchecking *Settings Preferences*  $\Rightarrow$  *Backup*  $\Rightarrow$  *"Remember current session for next launch"* 

![](_page_13_Picture_154.jpeg)

![](_page_14_Picture_1.jpeg)

![](_page_14_Picture_159.jpeg)